## Stappenplan Movie Maker

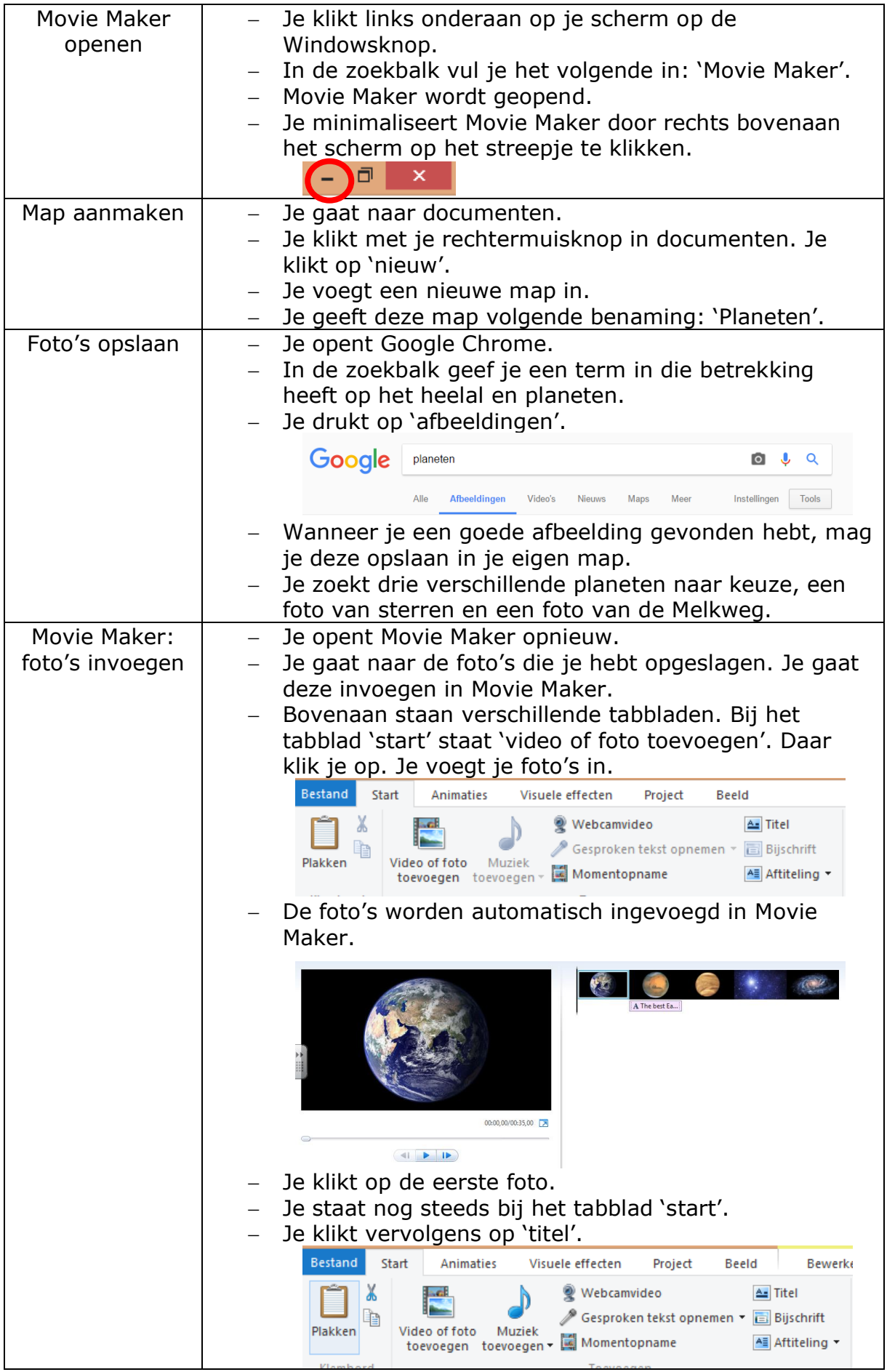

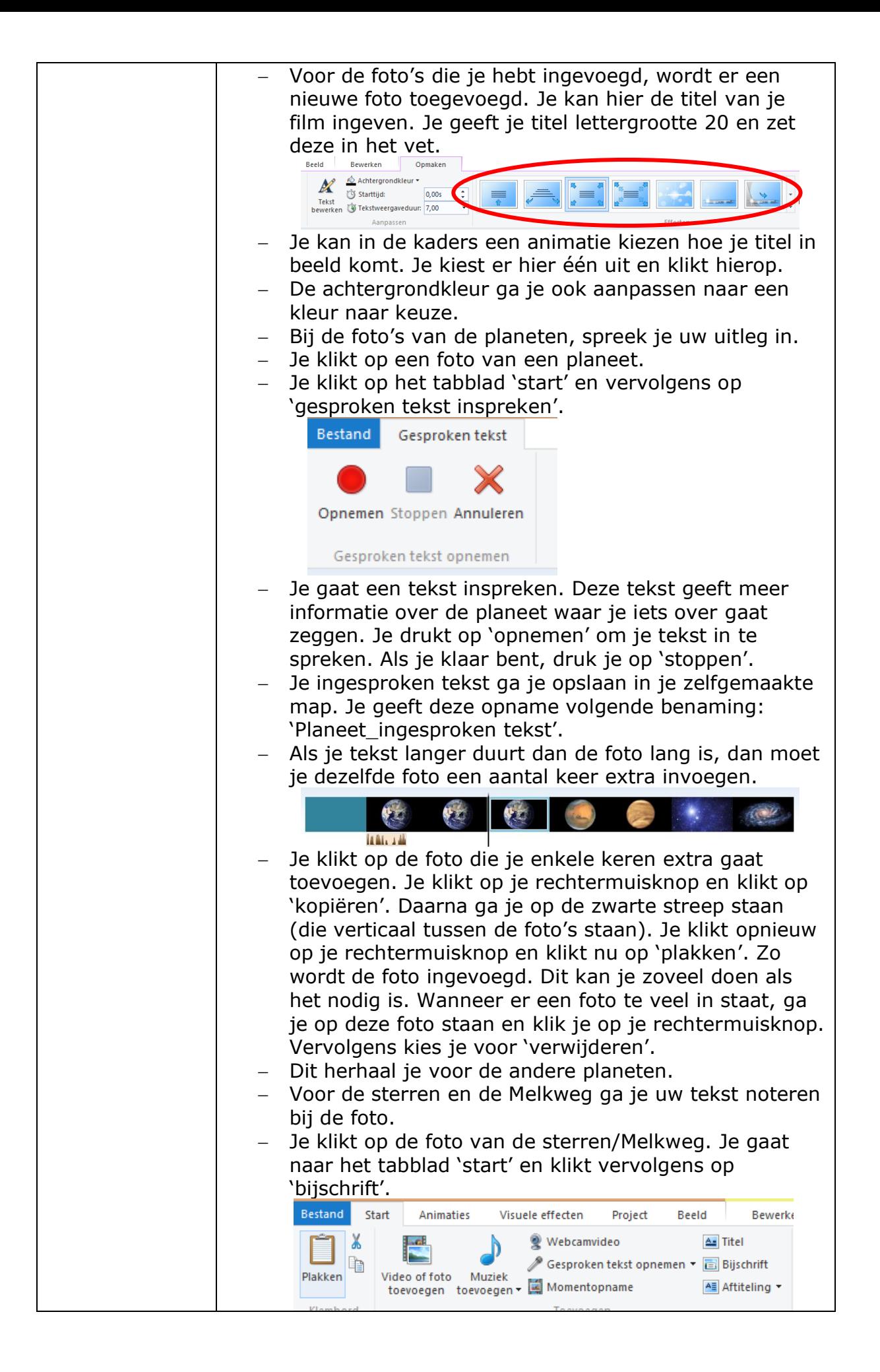

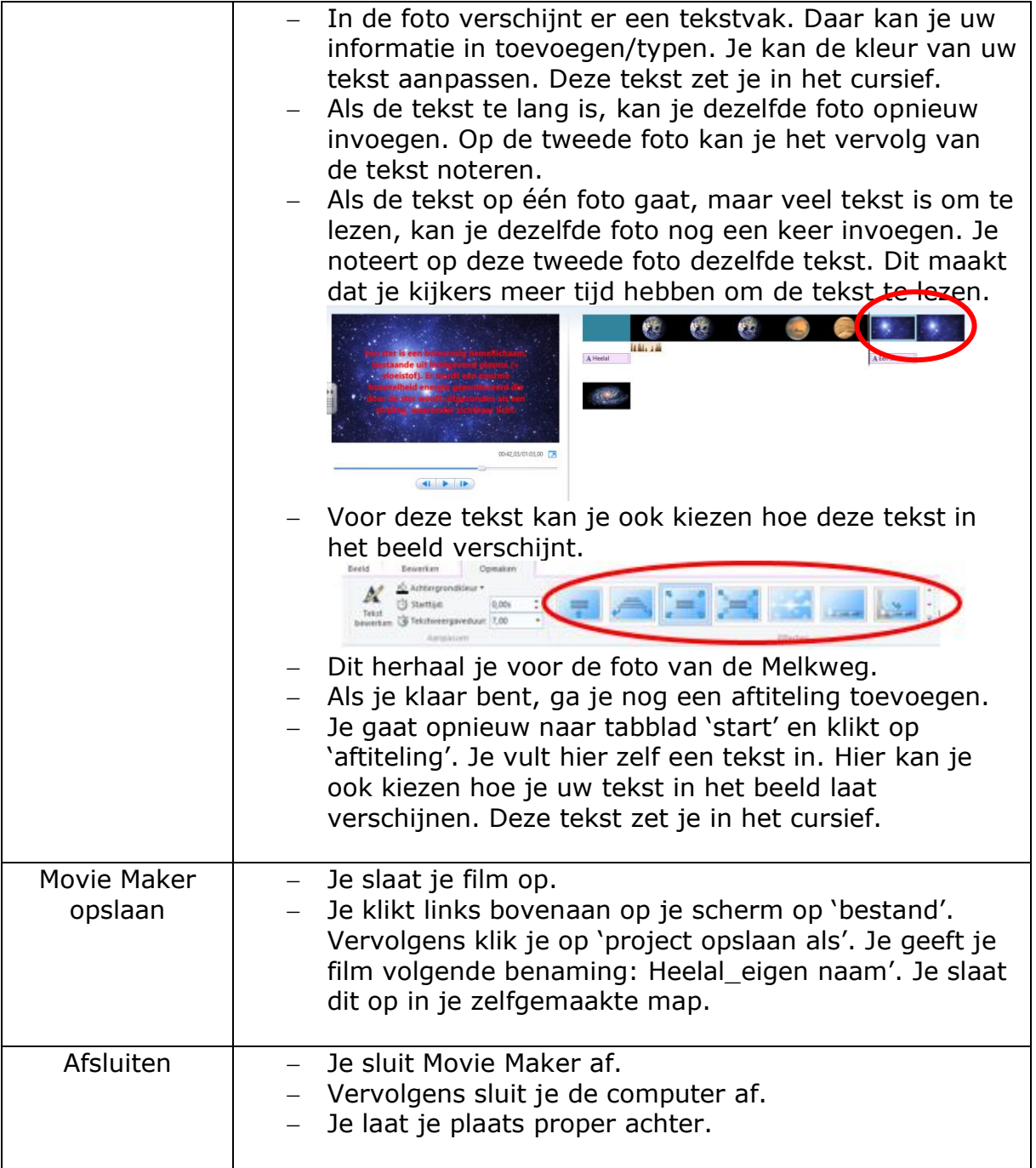